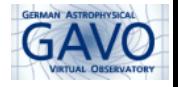

K ロ ▶ K 個 ▶ K 할 ▶ K 할 ▶ 이 할 → 9 Q Q →

# Implementing SLAP and VAMDC in SPLAT

#### Margarida Castro Neves

#### IVOA Interop, Shanghai, May 2017

# SPLAT-VO

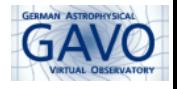

**KORK ERKER ADAM ADA** 

- $\triangleright$  SPLAT-VO is a graphical tool for analysing astronomical spectra, supports SSAP and ObsCore
- $\triangleright$  Originally: User can display pre-recorded line identifiers
- $\triangleright$  Would be nice to have more flexibility, by using SLAP or/and VAMDC

## First step: SLAP implementation

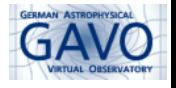

#### $\triangleright$  Searching for SLAP services in the Registry:

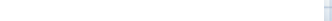

## First step: SLAP implementation

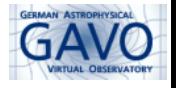

K ロ ▶ K 個 ▶ K 할 ▶ K 할 ▶ 이 할 → 이익(연

- $\triangleright$  Searching for SLAP services in the Registry:
	- $\triangleright$  At first: Only two services found, only one working (TOSS)

## First step: SLAP implementation

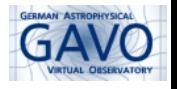

- $\triangleright$  Searching for SLAP services in the Registry:
	- At first: Only two services found, only one working  $(TOSS)$
	- $\triangleright$  Now: three services found, two working, one known working service not in Registry (splatalogue)

# VAMDC implementation

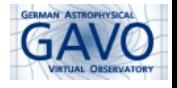

- $\triangleright$  Using VAMDC provided external libraries
- $\triangleright$  Challenge: VAMDC provides a lot of information what is useful?
- $\blacktriangleright$  restrict to Atoms, radiative transitions

# VAMDC implementation

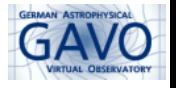

- ▶ Using VAMDC provided external libraries
- $\triangleright$  Challenge: VAMDC provides a lot of information what is useful?
- $\blacktriangleright$  restrict to Atoms, radiative transitions
- $\blacktriangleright$  Goals:
	- $\triangleright$  Keep it simple as SLAP
	- $\triangleright$  Same GUI for query parameters as SLAP
	- $\triangleright$  returns parameters that are present in SSLDM

# VAMDC implementation

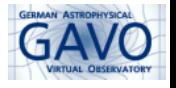

- $\triangleright$  Using VAMDC provided external libraries
- $\triangleright$  Challenge: VAMDC provides a lot of information what is useful?
- $\blacktriangleright$  restrict to Atoms, radiative transitions
- $\blacktriangleright$  Goals:
	- $\triangleright$  Keep it simple as SLAP
	- $\triangleright$  Same GUI for query parameters as SLAP
	- $\triangleright$  returns parameters that are present in SSLDM
	- $\triangleright$  Using VAMDC provided external libraries
- $\triangleright$  Difficult to map information from one data model to the other

### Data Models

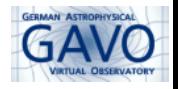

**Kロトメ部トメミトメミト ミニのQC** 

#### list of SSLDM parameters that have been mapped

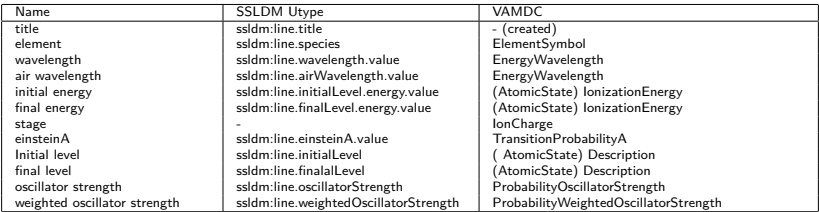

 $\blacktriangleright$  information not always present

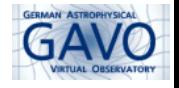

K ロ ▶ K 個 ▶ K 할 ▶ K 할 ▶ 이 할 → 이익(연

- ▶ Proposal in DAL for updating SSLDM
- $\triangleright$  better definition of Species (right now only a human readable String like H II)
- $\triangleright$  introduction of Ionisation stage/Ion Charge in SSLDM

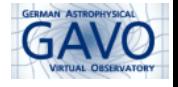

- ▶ Beta version of SPLAT-VO with SLAP and VAMDC can be retrieved at **http://www.g-vo.org/pmwiki/About/SPLAT**
- $\blacktriangleright$  functionality will be expanded

DEMO

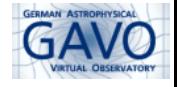

K ロ ▶ K 個 ▶ K 할 ▶ K 할 ▶ ( 할 → ) 익 Q Q

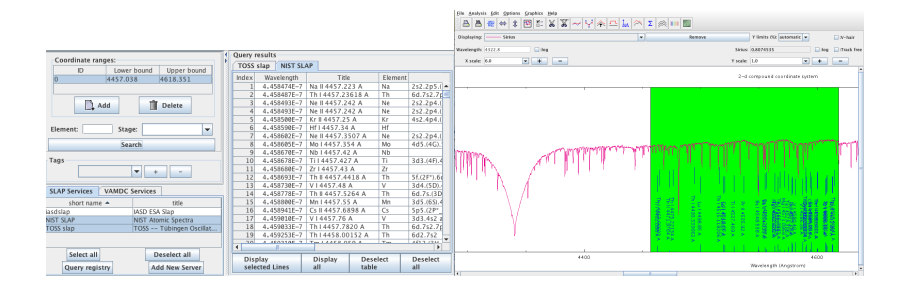